## **D2L – Discuss – 'Start a Thread'**

Communications > Discuss > Edit Topic > Properties tab > Options *"Users must start a thread before they can read and reply to other threads"*

## **Why?**

- Encourages 'active and collaborative' learning environment
- \*Accomplishes student-content/ student-student / studentinstructor interaction
- Helps students to interact with the content material before they interact with other students
- Before reading other students' responses
	- Provides students an opportunity to 'think', 'research' and 'reflect' to the prompts / questions from the Instructor

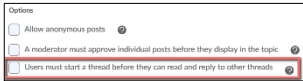

Standards I.3 & V.2 of Quality Assurance Rubric for Online Courses